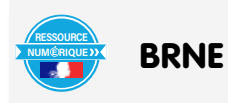

# Nom et prénom de l'auteur de l'article : **Mickael PARISOT** Discipline/dispositif : Mathématiques Classe/niveau : 3ème cycle 4

#### **Domaines du socle**

- Domaine 1, cycle 4 : les langages mathématiques, scientifiques et informatiques
- Domaine 4, cycle 4 : mener une démarche scientifique, résoudre des problèmes.

## **Compétences travaillées et évaluées :**

- Chercher : extraire d'un document les informations utiles, les reformuler, les organiser, les confronter à ses connaissances ; décomposer un problème en sous-problèmes.
- Modéliser : reconnaître un modèle mathématique (proportionnalité, équiprobabilité) et raisonner dans le cadre de ce modèle pour résoudre un problème ;
- Représenter :choisir et mettre en relation des cadres (numérique, algébrique, géométrique) adaptés pour traiter un problème ou pour étudier un objet mathématique ;
- Raisonner : résoudre des problèmes impliquant des grandeurs variées (géométriques, physiques, économiques) : mobiliser les connaissances nécessaires, analyser et exploiter ses erreurs, mettre à l'essai plusieurs solutions ; démontrer : utiliser un raisonnement logique et des règles établies (propriétés, théorèmes, formules) pour parvenir à une conclusion ;
- Calculer : calculer avec des nombres rationnels, de manière exacte ou approchée, en combinant de façon appropriée le calcul mental, le calcul posé et le calcul instrumenté (calculatrice ou logiciel) ;
- Communiquer : expliquer à l'écrit sa démarche, son raisonnement, un calcul.

BRNE utilisée : BAREM mathématiques cycle 4.

# Accès à BAREM

Nom détaillé de la ressource/activité/outil BRNE utilisé : Calculer la longueur d'un segment (Thalès) – énoncé. DIFF\_D23-3

Pour accéder à la ressource, je conseille d'utiliser l'outil de recherche et les filtres pour rechercher les exercices différenciés sur le thème du théorème de Thalès ou entrer directement énoncé. DIFF\_D23-3

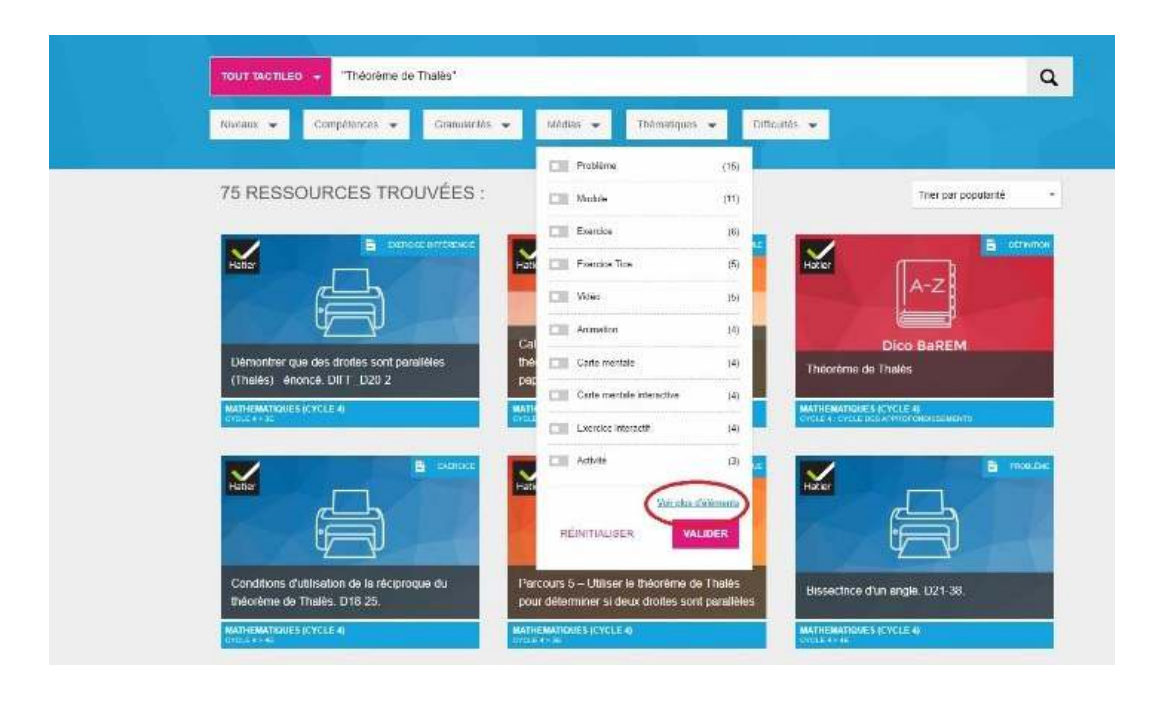

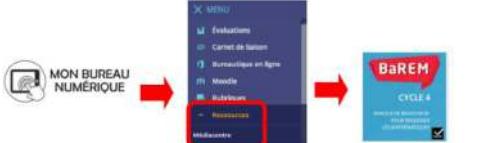

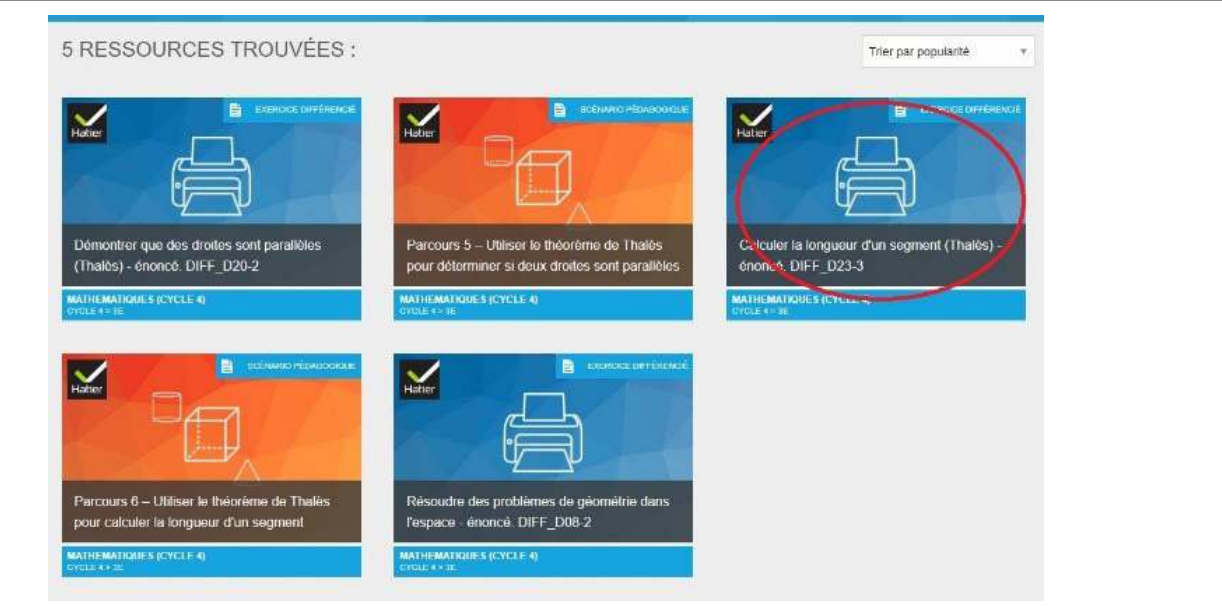

## **Modalités :**

La ressource est un fichier odt téléchargeable qui regroupe l'énoncé et les coups de pouce.

J'ai choisi de l'utiliser pour une évaluation.

J'ai donc copié l'énoncé de « niveau 1 » dans mon devoir et j'ai imprimé les coups de pouce sur de petites bandes de papier.

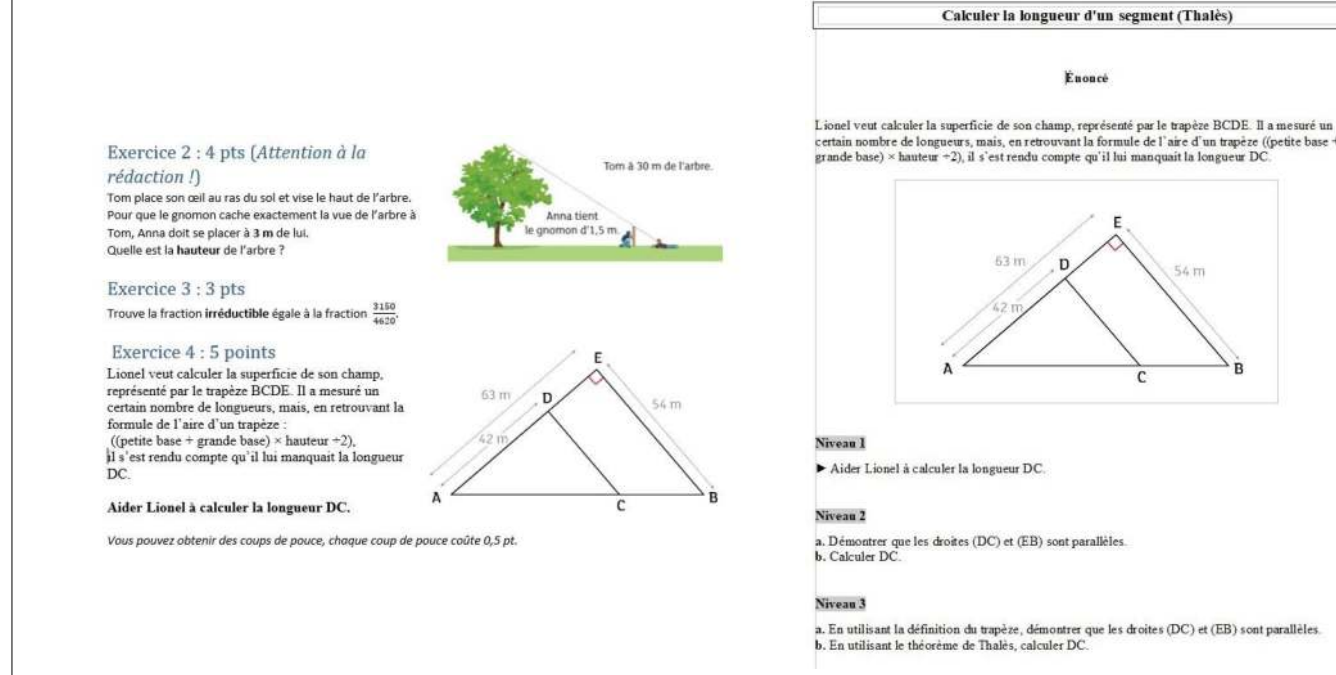

Les élèves ont la possibilité d'aller chercher les différents coup de pouce sur mon bureau ; je vérifie avant quelle est l'avancée de leur réflexion afin de les aiguiller vers le bon coup de pouce.

Pour ceux qui n'ont jamais pratiqué ce type d'évaluation, la première fois les élèves n'osent pas demander l'aide, il faut donc prendre les devant mais ensuite ils comprennent bien l'intérêt de la démarche. Les élèves collent sur les copies les différentes aides reçues.

**Plus-value de la BRNE** vis-à-vis de la compétence travaillée, des modalités d'apprentissage et de suivi.Dans Barem, il y a des exercices différenciés sur tous les thèmes, il est donc très rapide de créer son évaluation et les coups de pouce qui l'accompagnent. En utilisant ce type de grains, je rencontre beaucoup moins d'exercices totalement non traités dans les devoirs. Je peux ainsi véritablement mesurer ce que mes élèves maitrisent et ce qu'il reste à renforcer car lorsqu'ils n'écrivent rien ce n'est pas forcément qu'ils ne savent rien !